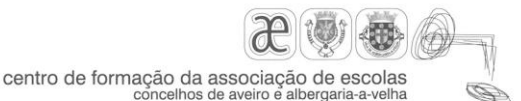

# **1. DESIGNAÇÃO DA ACÇÃO DE FORMAÇÃO**

# A Folha de Cálculo MS Excel na Profissão Docente - CCPFC/ACC-66649/11

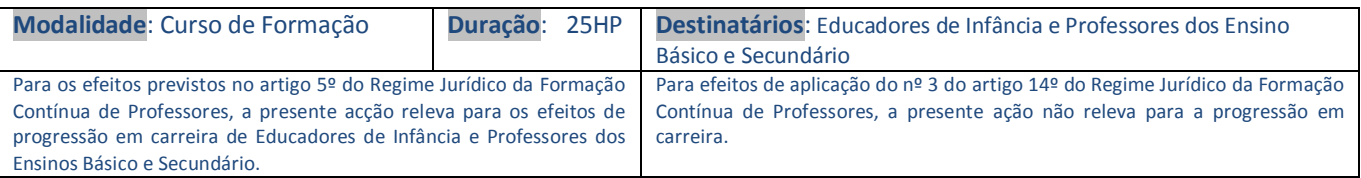

### 2. RAZÕES JUSTIFICATIVAS DA ACÇÃO E SUA INSERÇÃO NO PLANO DE ACTIVIDADES DA ENTIDADE PROPONENTE

Quer ao nível da gestão de empresas, de estudos científicos, quer ao nível de planificação de aulas e análise de dados referentes à avaliação que envolvam cálculos articulados entre si, as folhas são ou podem ser, quando bem exploradas, úteis e poderosos instrumentos de trabalho. Uma outra faceta que amplia o leque de utilização destes programas é que eles permitem a elaboração e impressão de gráficos. Os gráficos, são elementos muito úteis e utilizados na ilustração de trabalhos, quer a nível pessoal quer a nível de grupo, permitindo também uma leitura acessível e rápida dos diferentes dados com que se trabalha. Além do mais, numa folha de cálculo podem fazer-se diversos tratamentos estatísticos dos dados nela introduzida, como o cálculo de médias, percentagens, etc., que muito poderão facilitar as tarefas a realizar no âmbito da docência. Em resumo esta ação de formação deverá permitir aos formandos, dominar conceitos e instrumentos fundamentais das tecnologias da informação do ponto de vista do utilizador; aplicar os conhecimentos e competências adquiridos em áreas da sua área profissional; organizar metódica e racionalmente tarefas de gestão pedagógica e dinamizar a vida organizativa das escolas, colaborando no desenvolvimento dos projetos educativos.

#### **3. OBJETIVOS A ATINGIR**

- 1. Rever noções básicas do ambiente 'Windows'
- 2. Conhecer o conceito e estrutura de folha de cálculo
- 3. Aplicar o mecanismo das referências em diferentes situações
- 4. Introduzir e editar informação
- 5. Conhecer os diferentes tipos de dados que podem ser introduzidos numa folha de cálculo
- 6. Utilizar fórmulas
- 7. Saber imprimir documentos.
- 8. Elaborar diferentes tipos de gráficos
- 9. Utilizar a folha de cálculo como base de dados
- 10. Produzir documentos com aplicação prática no exercício da docência, nomeadamente na conceção de instrumentos de

registo da avaliação dos alunos.

# 4. **CONTEÚDOS DA ACÇÃO (Práticas pedagógicas e didáticas em exclusivo, quando a ação de formação decorre na modalidade de estágio ou oficina de formação)**

- 1. Introdução ao ambiente integrado do "Windows" 1 horas
- 2. Conceito e estrutura de uma folha de cálculo 15 horas
	- O mecanismo das referências
	- Manipulação de ficheiros / documentos
	- Introdução e edição de informação
	- Tipos de dados que podem ser introduzidos numa folha de cálculo
	- Trabalho com fórmulas
	- Recursos de apresentação gráfica
	- Impressão de documentos
- 3. Aspetos genéricos sobre gráficos 4 horas
	- Passos na criação de um gráfico
	- Diferentes tipos de gráficos
- 4. Utilização de uma folha de cálculo como base de dados 4 horas

**5. METODOLOGIA DE REALIZAÇÃO DA ACÇÃO (Descriminar na medida do possível, a tipologia das aulas a ministrar: Teóricas, Teórico/Práticas, Práticas, de Seminário/Projecto/Estágio, ...)**

Os conteúdos serão abordados mediante a apresentação de pequenos exemplos. Nas sessões presenciais, os formandos resolverão exercícios práticos no âmbito da docência, de acordo com a sequência de conteúdos abordados, e mediante a aplicação de cada um dos itens referidos no ponto anterior.

# **6. CONDIÇÕES DE FREQUÊNCIA DA ACÇÃO/Destinatários**

Ser Educador de Infância ou Professores dos Ensino Básico e Secundário

#### 7. **REGIME DE AVALIAÇÃO DOS FORMANDOS**

- Elaboração de um pequeno portefólio digital com os materiais produzidos nas sessões. - A avaliação final será expressa numa classificação de 1 a 10 valores

#### 8. **MODELO DE AVALIAÇÃO DA ACÇÃO**

- Inquérito aos formandos

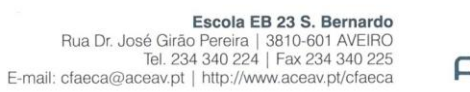

Programa Co-Financiado pelos Fundos Estruturais

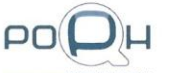

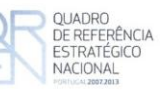

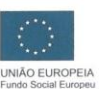